```
33-21
```
## EU303-0431-3 C言語プログラム開発(演算子/制御文)正誤表

```
●23ページ 作業課題3 図3-1
 13 行目
  誤 unsigned char sb = b1 & b2;
  正 unsigned char <u>b3</u> = b1 & b2; (下線部分が訂正箇所)
 16 行目
  誤 printf("%x >> 2 = %x\im", sb, sb >> 2);
  正 printf("%x >> 2 = %x\n", b3, b3 >> 2); (下線部分が訂正箇所)
●25ページ 図3-4 タイトル
   誤 前置演算 
  正 後置演算 (下線部分が訂正箇所)
●28ページ 下から8行目
  誤 long l=(int)i;正 long l=(long)i; (括弧内を long にする。)
●31ページ 問2 下から6行目
   誤 char 型変数 A の 8bit 目… 
  正 char 型変数 A の 7bit 目… (下線部分が訂正箇所)
●33ページ 図4-1 下から2行目
  誤 retrun 0;
  正 return 0; (下線部分が訂正箇所)
●38ページ 番号3の要点・理解
   誤 繰り返す回数は 1000 回なので、1000 が格納できる型(short,int 等)を利用する。また、合計値
     は和と積の両方を格納する long 型を利用する。 
  正 繰り返す回数は5回なので、5が格納できる型(short,int 等)を利用する。また、合計値は和と
     積の両方を格納する int 型を利用する。 (下線部分が訂正箇所)
●43ページ 1行目
  誤 自分の名前を…
  正 問3.自分の名前を… (問3.を頭に付ける。) 
●45ページ 番号5の要点・理解
  誤 if、else-if、else 文の中には…
  正 if、else 文の中には… (else-if、の文字を削除する。)
●48ページ 図6-4
    if(式 1){
      if(式 2)
        文 1;
      else
        文 2;
    }
   else
     文 3; (下線部分の「{」「}」を追加する。)
```
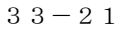

●55~56ページ 文章 誤 もし変数… 正 もし、変数… (下線部分の「、」を追加する。) ●55ページ 問1 10問目 誤 …/\* もし変数 data が 1 より多きく 50 以下だったら \*/ 正 …/\* もし、変数 data が 1 より大きく 50 以下だったら \*/ (下線部分が訂正箇所) 問1 11問目 誤 /\* もし変数 A が 100 より大きい、もしくは変数 B は 10 以下だったら… I <br>
I <sup>/\*</sup> もし、変数 A が 100 より大きい、または変数 B が 10 以下だったら… (下線部分が訂正箇所) 問1 12問目 誤 /\* もし変数 A が 0x000f 以上、もしくは変数 B は 0x0100 より小さければ… 正 /\* もし、変数 A が 0x000f 以上、または変数 B が 0x0100 未満だったら… (下線部分が訂正箇所) ●57ページ 問3 12行目 誤 printf<sup>("dataは 10 より大きいです");</sup>  $E$  printf ("data は 100 より大きいです"); (下線部分が訂正箇所) ●58ページ 問4 6行目 誤 if(data<=10 && data<100){ 正 if(data>=10 && data<100){ (下線部分の「>」の向きが違う。) ●59ページ 問6 問題文を以下と差し替える。 次の記述はキーボードからテストの点数を入力し、80 点以上であれば優、60 点以上であれば良、40 点以上であれば可、40点未満は不可と点数に応じた成績を表示するプログラムである。次の()に あてはまる記述を答えなさい。 なお、点数は 0~100 までとし、それ以外の点数が入力された場合は入力エラーと表示させるように すること。 ●60ページ 問9 (2)の次の行(15行目) 誤 printf("みかんが選択されました!"); /\* りんごの場合 \*/  $E$  printf("りんごが選択されました!"); /\* りんごの場合 \*/ (下線部分が訂正箇所) ●61ページ 問10 問題文 1行目 誤 問 10. 下記の記述はキーボードから最終学歴データを入力… 正 問 10. 下記の記述はキーボードから好きなカレーの辛さを入力 (下線部分が訂正箇所) 問10 10行目 誤 switch(karasa) **正** switch (karasa) { (下線部分の「{」を追加する。)